# **Installation and Commissioning of ALICE VO-BOXES and AliEn Services**

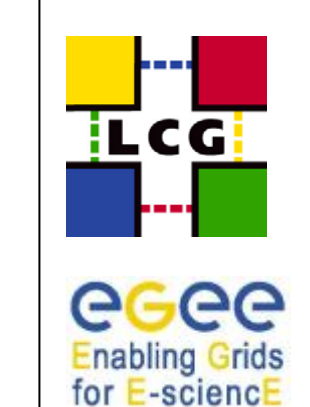

Patricia Méndez LorenzoCERN, IT/PSS-ED ALICE Offline Week CERN, 5th October 2006

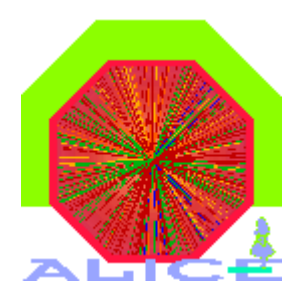

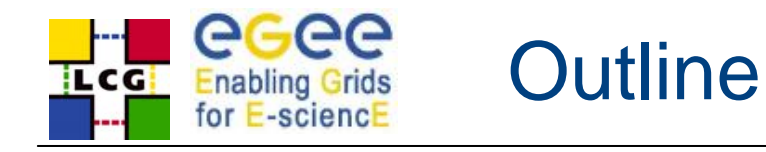

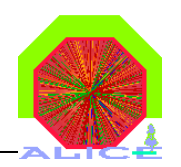

## **❖ Main Purpose**

- $\triangle$  **Presentation of the WLCG ALICE model based in** the deployment of VO-BOXES at all sites
- $\triangle$  **Explanation of the procedure we follow for their** setup and the issues we use to face
- **❖ Content of the talk** 
	- **❖ The concept of the VO-BOX**
	- **❖ The VO-BOXES of ALICE**
	- Management, Installation and Configuration
	- ❖ Issues we use to face to

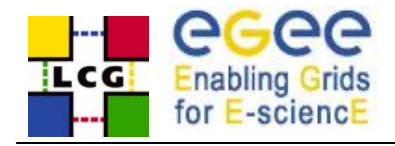

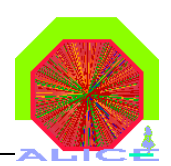

#### •Motivation:

- Several experiments run service jobs at the production sites ❖ In some cases using the Fork Jobmanager in the gatekeeper node
- The BaseLine service workgroup identified the need of the experiments to run specific services at the sites
- ❖ The solution has to be acceptable for experiments and for the sites
- $\bullet$ Solution:
- ❖ A separate service where experiments can run their agents and experiments
	- ❖ Specific agents not provided by the LCG middleware
- ❖ It provides direct access to the software area of each experiment
- ❖ Hosted in a separate machine

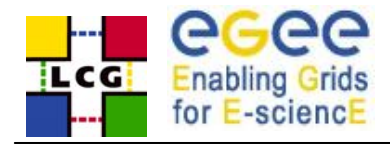

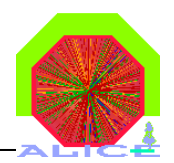

- Only sgm (software managers) users of each VO have access to the node
- From LCGv.7.0 it run the UI service inside (requested by ALICE and provided for all experiments)
- ❖ It provides direct access to the software area
	- Area mounted and accessible to WNs in the filesystem
	- ◆ VO\_ALICE\_SW\_DIR variable mandatory
- Contains a GSISSH server (port 1975)
	- ❖ ssh connection authorized through user proxies
- $\frac{1}{2}$ Proxy renewal service included
- $\frac{1}{2}$  If needed GSSKLOG client
	- ◆ Needed if the software area is placed in AFS
- It runs a local GRIS (local information provider)
	- $\triangle$  The Service must be published in the information system

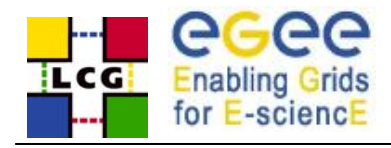

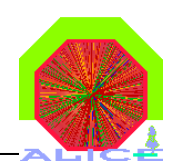

- OS: Scientific Linux (usually)
- $\lozenge$  **WN type host + experiment specific requirements**
- Outbound connectivity

❖ It means, you can submit jobs from here

❖ Inbound connectivity

 $\triangle$  **As for a CE plus experiment requirements** 

- $\diamond$  **It means, it can be connected by experiment-specific services**
- Access to local accounts via gsissh (port 1975)
- ❖ Write access to the software area
- At this moment a gridftp server is included (port 2811)

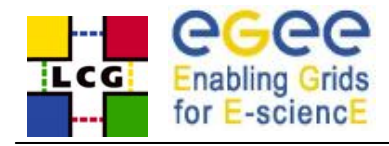

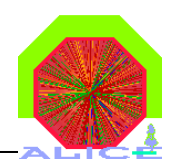

- VO-boxes deployed at all T0-T1-T2 sites providing resources for ALICE
	- *Mandatory requirement to enter the production*
	- $\triangle$  **Required in addition to all standard LCG Services**
	- **❖ Entry door to the LCG Environment**
	- **❖ Runs standard LCG components and ALICE specific ones**
- **❖ Uniform deployment** 
	- Same behavior for T1 and T2 in terms of production
	- Differences between T1 and T2 a matter of QoS only
- ❖ Installation and maintenance entirely ALICE responsibility
	- ◆ Based on a regional principle
	- Set of ALICE experts matched to groups of sites
- Site related problems handled by site administrators
- LCG Service problems reported via GGUS (ticket system) Not too much, ALICE has experts in almost all sites

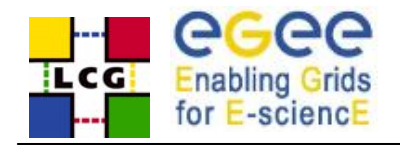

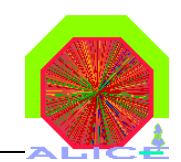

7

- Linux Kernel 2.4 or higher, any Linux flavour
- **❖ At least PIII 2GHz with 1024 MB RAM**
- At least one normal user account via ssh or gsissh
- A VOBOX directory, not shared among WNs with 10GB of space where the log files of the services will be placed
- Access to the software area shared among WNs and accessible through VO\_ALICE\_SW\_DIR with 5GB disk space
- Outbound connectivity and inbound connectivity defined through the services requirements
- Local tactical data buffer managed by xrootd running in VOBOX
- Backup of the alicesgm directory and /opt/vobox
	- $\triangle$  **The 1st because you have there the configuration of the VOBOX** and the log files
	- $\triangle$  **The 2nd because the automatic start and stop of the services are** there

Patricia Méndez Lorenzo (CERN, IT/PSS-ED) ALICE Offline Week 5<sup>th</sup> October 2006

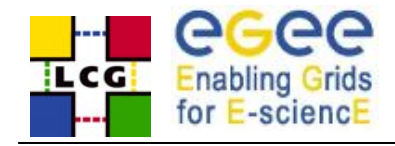

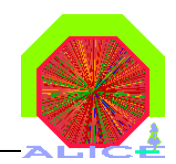

#### Central ALICE Services

- Outside of the WLCG environment
	- Central TQ, central LC, FTD, DB
- **❖ ALICE experts take care of them**

### $\diamond$  **WLCG Services used by ALICE**

- ❖ All of them: RB/WMS, VOMS, FTS/SRM, LFC
- $\triangle$  **Still to decide the role of DPM**

### **☆ ALICE site VOBOX services**

- **❖ Specific ALICE services run in the VOBOX**
- ❖ Supported together by WLCG and ALICE
	- PackMan, MonaLisa, Site Computing Agent, Storage Adaptor, xrootd, site proxy, proofd, agent monitoring service

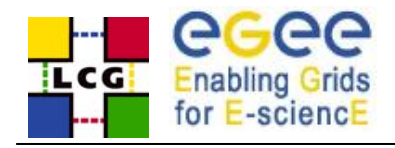

ALICE Workflow

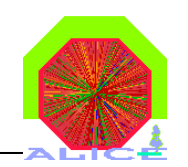

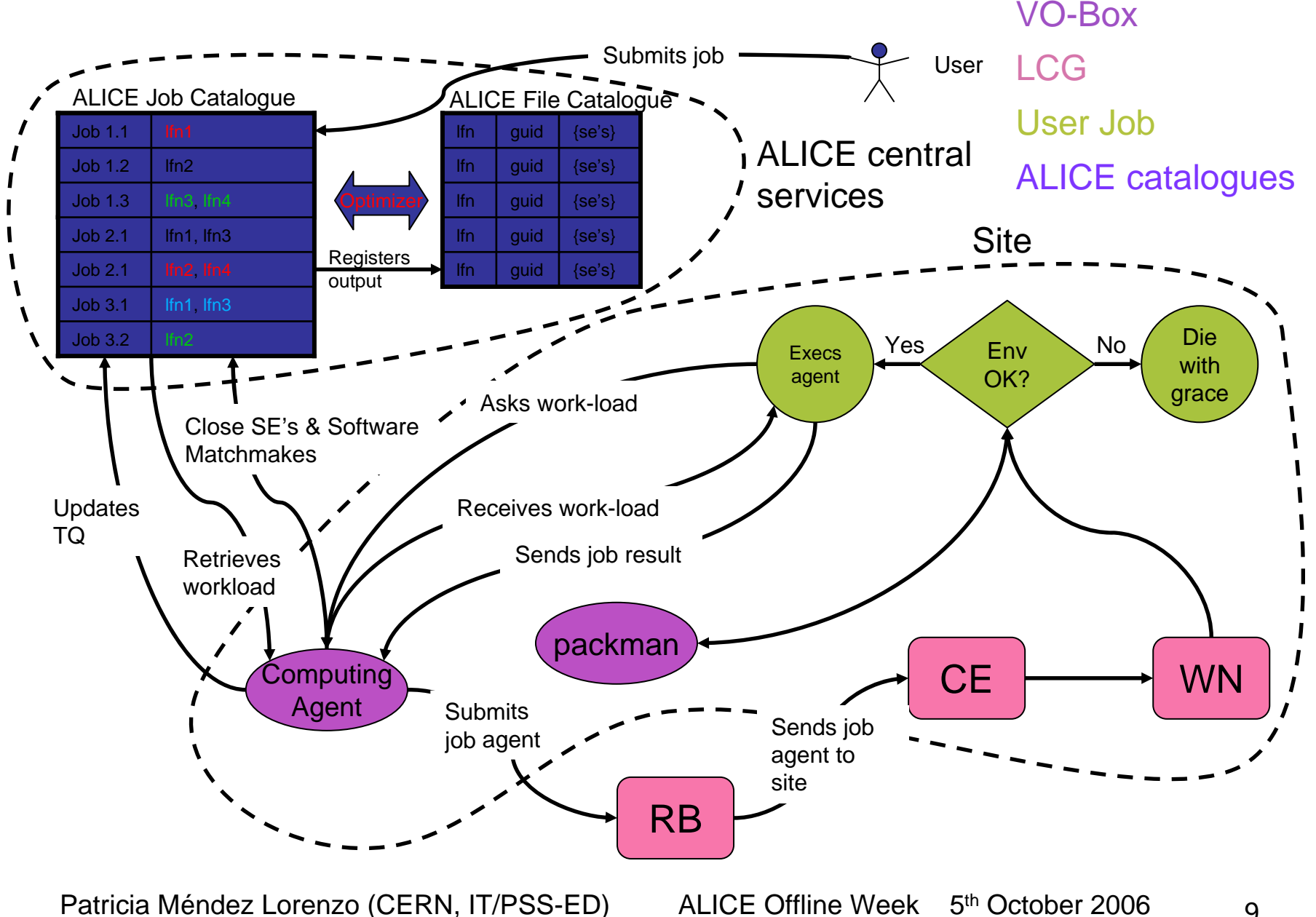

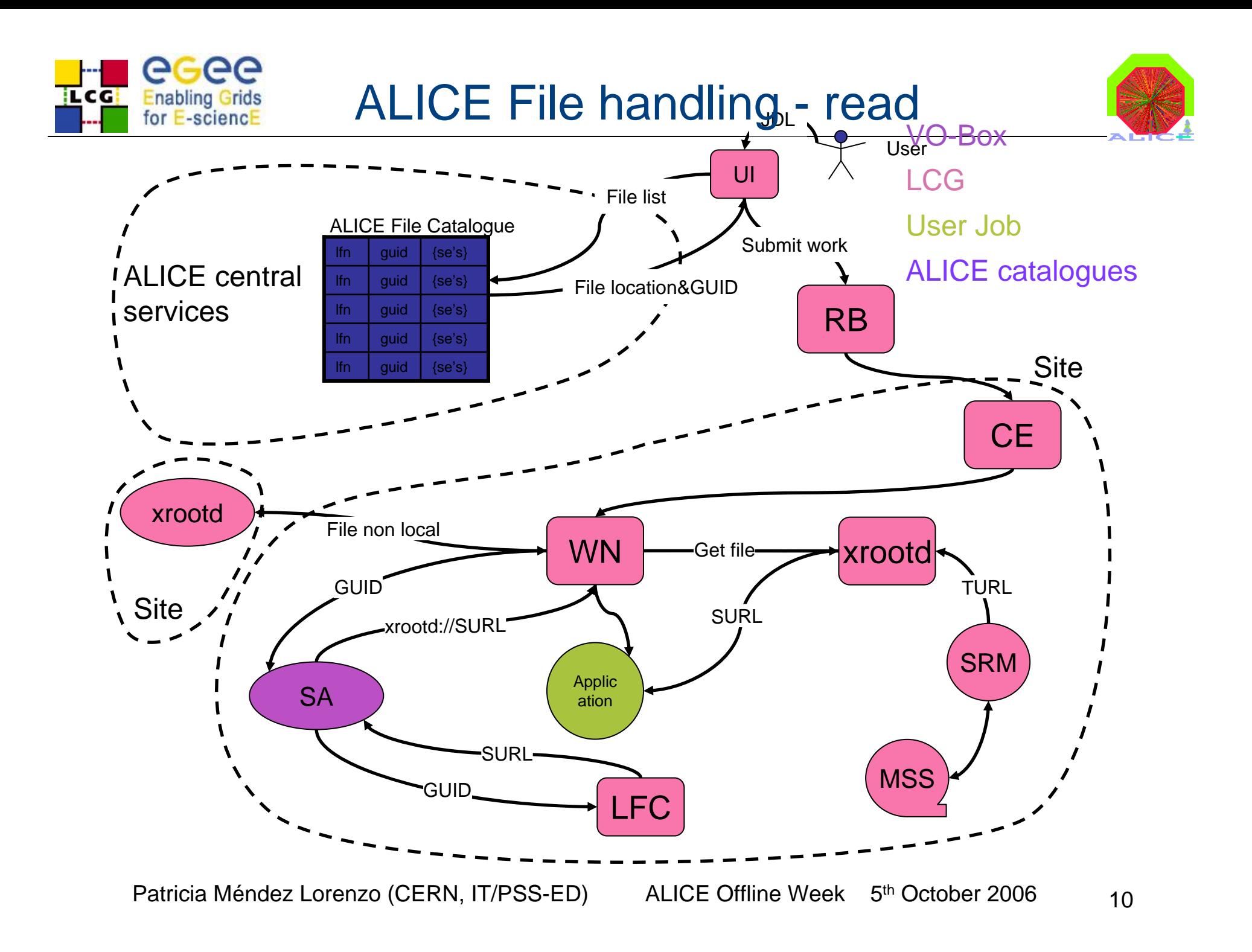

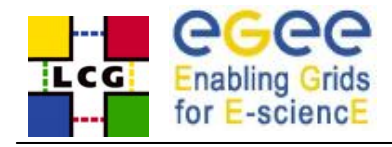

ALICE Transfers

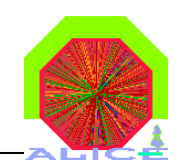

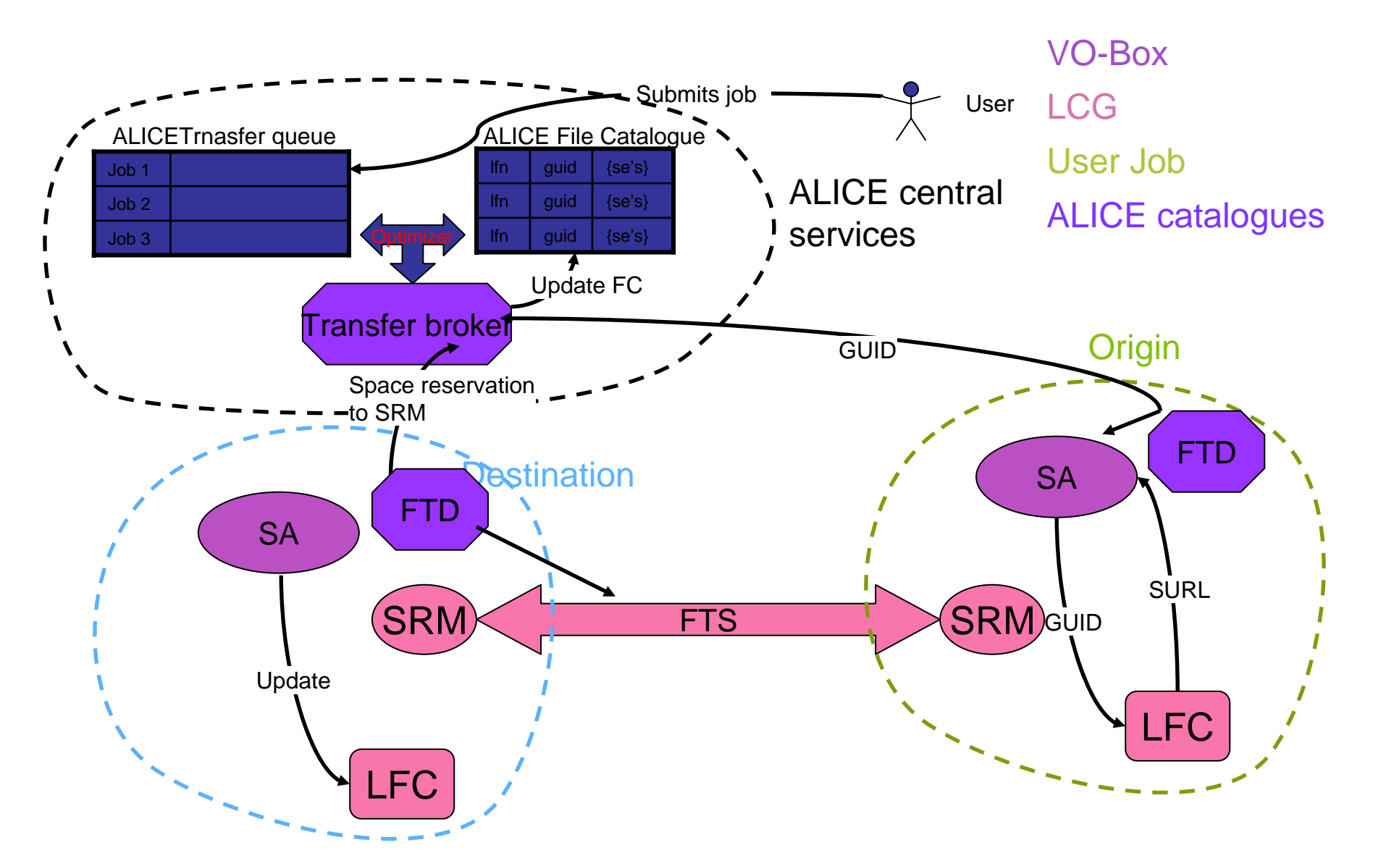

Patricia Méndez Lorenzo (CERN, IT/PSS-ED) ALICE Offline Week 5<sup>th</sup> October 2006

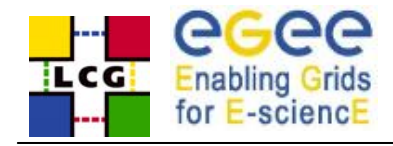

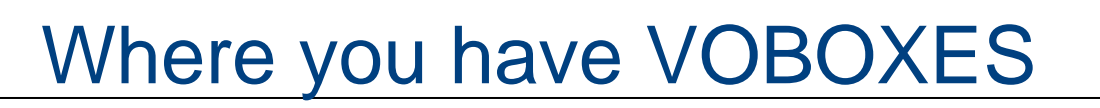

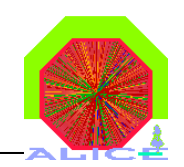

- All T1 are providing VOBOXES
- ❖ CERN
	- ❖ Kolkota (India), Athens (Greece), Cape Town, T2 federation (Romania), RMKI (Hungary), Slovakia, T2 Federation (Poland), Wuhan (China)
- **❖ CCIN2P3** 
	- French T2 (Nantes), Sejong (Korea), Lyon T2, Madrid (Spain)
- **❖ GridKa** 
	- FZU (Czech Republic), RDIG (Russia), GSI and Muenster (Germany)
- ❖ CNAF
	- **❖ Tier2 Federation (Italy)**
- ❖ SARA/NIKHEF
- ❖ RAL
	- T2 Federation (UK), Birmingham
- **☆ US** 
	- LLNL, BNL, OSC, Houston

**1. This is the proposed distribution for the transfer tests in July**

**1. In green those sites providing VOBOXES**

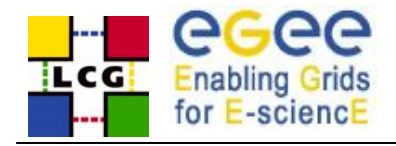

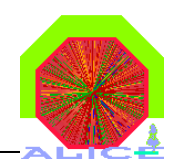

- v Once a site announces the existence of the VOBOX these are the steps to put it in production:
	- Send us the DN of the machine (included in the host certificate) All VOBOXES are trusted by the same myproxy server placed at CERN for proxy renewal purposes

#### ❖ The LCG features are tested

- $\triangle$  **A** special test suite has been developed for this test: lcg\_vobox\_services
- $\cdot$  **It has also been included in the ALICE test suite and the results can be** visualized from MonaLisa
- $\cdot$  In case of problems, direct interaction with the site manager

 $\triangle$  **The site manager gets in contact with us, so we can individualize a** person to contact with

- $\triangle$  **The VOBOX is opened to the experts for the installation of ALICE** specific software (coming from AliEn)
- ❖ Immediately the site is opened for the production

**❖ Small testing production** 

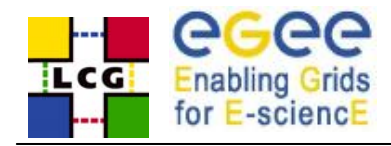

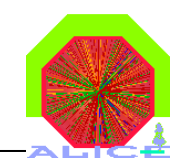

- From the WLCG point of view:
	- We are speaking about one of the easiest WLCG service to install and configure and about the best documented service
	- **❖ Sites are supported for any problem**
	- $\triangle$  **The specific ALICE requirements are documented and explain in the** following report: "**VOBOX Security and Operations Questionnaires v-0.5"**
- From the AliEn point of view:
	- Very well documented procedure (Wiki page) created by S. Bagnasco in terms of installation, configuration and bug fixing

**http://alien.cern.ch/twiki/bin/view/AliEn/HowToInstallLcgVoBox**

- ❖ In both cases (WLCG and AliEn) a well defined set of experts is defined for each site in order to provide support
- ❖ The full configuration of the machine as VOBOX and AliEn installation can be performed in a short time

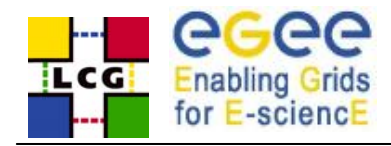

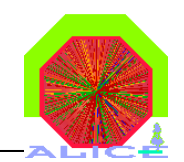

#### <sup>v</sup> During the production: A human caring of the VOBOX is needed

- The production is performed per site with one alicesgm account associated to one user
	- Ensure the good state of the proxy registered in the vobox and in the myproxy server at CERN is mandatory
- $\triangle$  **We also suffer from scheduled downtimes of sites**
- $\div$  In some cases the VOBOX was not accessible
	- Non-scheduled downtime, when this happens the site is not available
- **❖ The WLCG services are failing** 
	- **Example 3 RB** defined in default not accessible
		- We can survive defining another RB to use but this is normally not detected immediatly
		- ❖ A new tool has been created to define a backup RB in the case the default one is showing bad performance
	- Catalog problems

 $\triangle$ **FTS problems: Costin`s talk** 

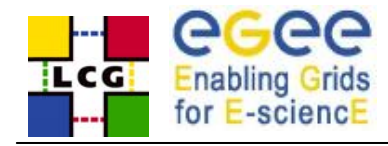

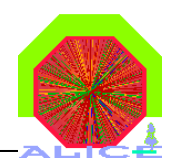

- • All the cited problems can be checked automatically
	- Still the system is very dependent on the proxy the production is performed with
	- $\triangle$  **The responsible has to be warned** 
		- **Vo a** It is possible to see INSIDE the VOBOX the status of the proxies registered in that BOX (lcg\_vobox\_services can include it)
		- \* Regular checks can trigger messages to the responsible if the life time is dangerously low
		- Could it be possible to define a 2nd certificate to be used?
- ❖ In terms of VOBOX access
	- $\triangle$  **This can be checked outside the VOBOX and the output used to black list** a site
- ❖ In terms of WLCG services
	- The output of the lcg\_vobox\_services can be used to trigger actions
	- The tool created to define backup RBs will improve the situation

Patricia Méndez Lorenzo (CERN, IT/PSS-ED) ALICE Offline Week 5<sup>th</sup> October 2006 16

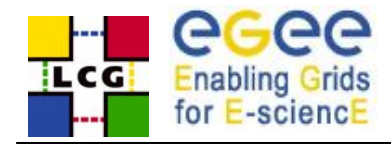

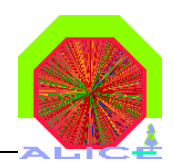

- • During the setup:
	- $\triangle$  **The registration of the node is a manual procedure and it is** restricted to several persons
	- **❖ Connections denied** 
		- **\*** The YAIM configuration will help a lot to solve this problem
		- The site managers should understand that the VOBOX is a UI and therefore the external access has to be ensured
	- ❖ Problems to contact with myproxy server

Normally easy to find

 Different configurations of the OS than expected by the VOBOX software (example mktemp)

**☆ Under control** 

 $\triangle$  **The proxy cannot be renovated** 

 $\triangle$  **This is a nightmare when it happens** 

❖ Software area not visible

lcg\_vobox\_services checks it from the VOBOX but not from WN

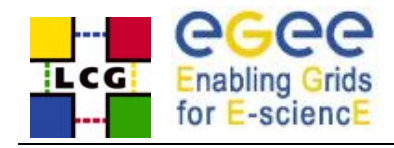

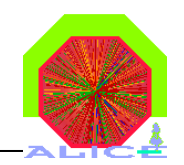

- **\*** The registration of the nodes is restricted to some persons
	- $\triangle$ **Shall we try to increase the list of persons?**
- **\*The VOBOX at this moment needs manual** and human actions during the setup
	- $\diamond$  **If the error message is: unable to register the** proxy we have to begin to test all weak points
	- We can try to automatize it but in any case a last manual check will be needed
		- **Example: in one site we covered all possible problems** and just restarting the proxy-renewal service it worked
			- $\cdot$  **The service was running, all elements were running**

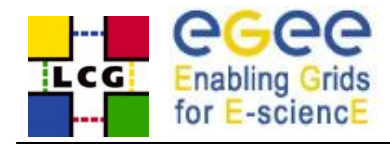

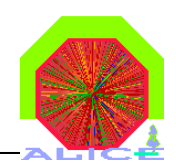

- •From the AliEn point of view
- ❖ Too basic configurations of the system (Example: dialog is missed)
	- $\triangle$  **We have to contact the site manager and ask him to complete the** configuration of the node
- ❖ Not enough disk space per job in WN
	- **❖ Explained in the documentation**
- ❖ Fair sharing with other experiments
- $\cdot$  **Too slow connections with the sites** 
	- ❖ Only the site can solve the problem
- ❖ Software area not available
	- During production we see it when the agents arrive to the site and they die
- ❖ Ports not opened
	- $\triangle$  If this happens in WN, we will not see it until the agents arrive to the site

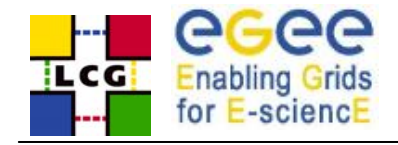

#### Status of the production

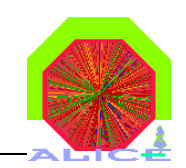

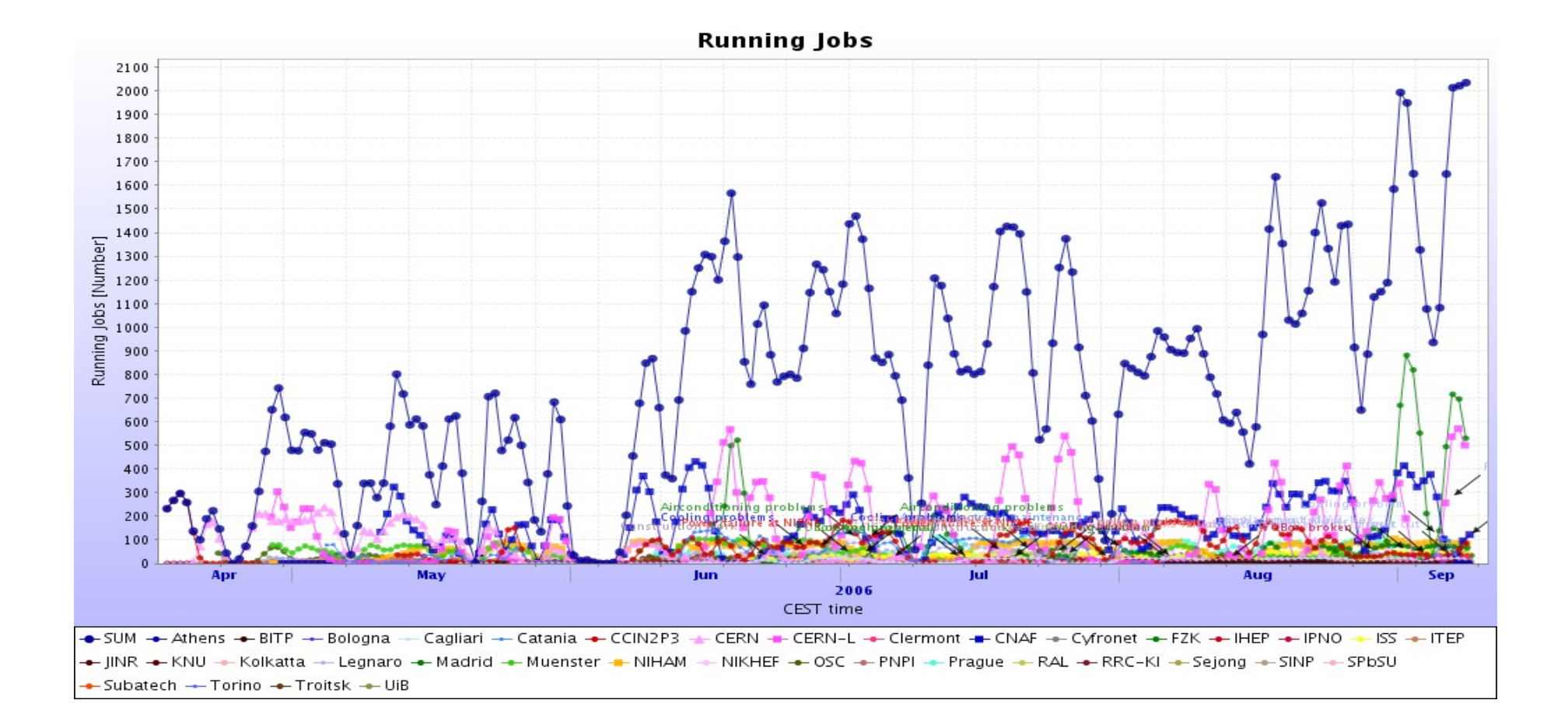

#### Patricia Méndez Lorenzo (CERN, IT/PSS-ED) ALICE Offline Week 5<sup>th</sup> October 2006

20

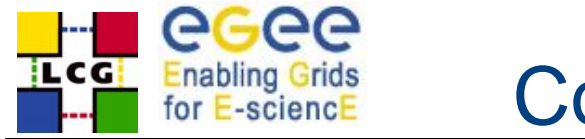

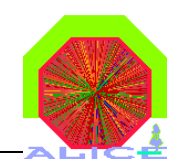

 $\triangle$  **The PDC06 has included as part of the production** the VOBOX at all ALICE sites

- **❖ Running all specific ALICE services**
- $\triangle$  **Entry door to the Grid**
- Accessing directly the software area where AliEn is installed

 $\cdot$  **We are adding new sites regularly with the inclusion** of new VOBOXES

 $\div$  **T1 and T2 totally independent (apart of FTS) and are** forced to provide the same services

We have established a well defined infrastructure of installation testing and support

❖ Per site and per service

Still many of these steps requires manual actions